### <span id="page-0-0"></span>Informatik I: Einführung in die Programmierung 5. Bedingungen, bedingte Ausführung

Albert-Ludwigs-Universität Freiburg

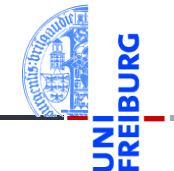

Prof. Dr. Peter Thiemann

17. November 2020

# <span id="page-1-0"></span>1 [Bedingungen und der Typ](#page-1-0) bool

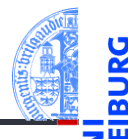

#### [Bedingungen](#page-1-0)

- Typ [bool](#page-2-0) [Vergleichsoperationen](#page-3-0)  $\overline{\phantom{a}}$
- [Logische Operatoren](#page-7-0)

Typ [bool](#page-2-0) [Vergleichsoperatio](#page-3-0)nen Logische [Operatoren](#page-7-0)

[Bedingte An](#page-9-0)weisungen

[Anwendung](#page-14-0)

# <span id="page-2-0"></span>Der Typ bool

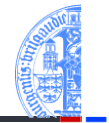

- Neben arithmetischen Ausdrücken gibt es auch Boolesche Ausdrücke. ш
- Sie haben Typ bool mit Werten True oder False.
- Die einfachsten Booleschen Ausdrücke sind die Literale True und False.
- Dann Vergleiche mit dem Gleichheitsoperator *a* == *b*.
- Arithmetische Operationen konvertieren Boolesche Werte nach **int**: False  $\mapsto$  0, True  $\mapsto$  1

### Python-Interpreter

```
\gg 42 == 42
True
»> 'egg' == 'spam'
False
»> type('egg' == 'spam')
<class 'bool'>
»> True + True
2
```
#### [Bedingungen](#page-1-0)

#### Typ [bool](#page-2-0)

[Vergleichsoperatio](#page-3-0)nen Logische [Operatoren](#page-7-0)

[Bedingte An](#page-9-0)weisungen

[Anwendung](#page-14-0)

# <span id="page-3-0"></span>Vergleichsoperatoren

Es gibt die folgenden Vergleichsoperatoren:

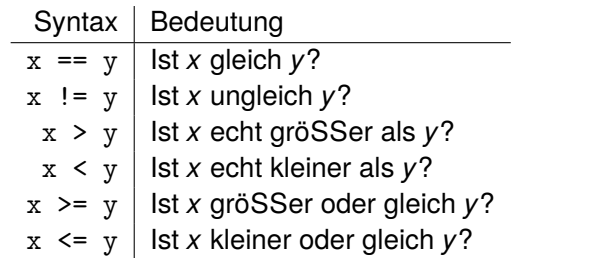

#### [Bedingungen](#page-1-0)

Typ [bool](#page-2-0)

[Vergleichsoperatio](#page-3-0)nen

Logische [Operatoren](#page-7-0)

[Bedingte An](#page-9-0)weisungen

[Anwendung](#page-14-0)

[Zusammen](#page-31-0)fassung

#### Python-Interpreter

```
\gg 2.1 - 2.0 > 0.1
True
\gg 2 - 1 < 1
False
»> False < True
True
```
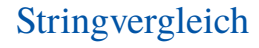

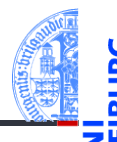

Strings werden anhand der lexikographischen Ordnung verglichen. Für Einzelzeichen wird das Ergebnis der **ord**-Funktion benutzt.

#### Python-Interpreter

```
»> 'anton' < 'antonia'
True
»> 'anton' < 'berta'
True
»> 'anton' < 'ulf'
True
»> 'antonia' < 'antonella'
False
```
#### [Bedingungen](#page-1-0)

Typ [bool](#page-2-0)

[Vergleichsoperatio](#page-3-0)nen

Logische [Operatoren](#page-7-0)

[Bedingte An](#page-9-0)weisungen

[Anwendung](#page-14-0)

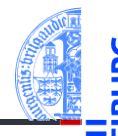

Eingabe: Zwei Strings der Längen *m*,*n* ≥ 0

$$
\vec{a} = "a_1 a_2 ... a_m" \qquad \qquad \vec{b} = "b_1 b_2 ... b_n"
$$

 $\vec{a} \leq \vec{b}$  in der lexikographischen Ordnung, falls ... Es gibt  $0 \le k \le \min(m, n)$ , so dass  $a_1 = b_1, \ldots, a_k = b_k$ :  $\vec{a} = \nabla^2 a_1 a_2 \ldots a_k a_{k+1} \ldots a_m$  $\vec{b} = \nabla a_1 a_2 \ldots a_k b_{k+1} \ldots b_n$ 

und entweder *k* = *m*

$$
\vec{a} = "a_1 a_2 ... a_k" \qquad \qquad \vec{b} = "a_1 a_2 ... a_k b_{k+1} ... b_n"
$$

oder *k* < *m* und *ak*+1 < *bk*+1.

Typ [bool](#page-2-0)

[Vergleichsoperatio](#page-3-0)nen Logische [Operatoren](#page-7-0)

[Bedingte An](#page-9-0)weisungen

[Anwendung](#page-14-0)

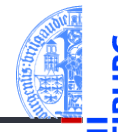

#### [Bedingungen](#page-1-0)

Typ [bool](#page-2-0) [Vergleichsoperatio-](#page-3-0)

nen Logische [Operatoren](#page-7-0)

[Bedingte An](#page-9-0)weisungen

[Anwendung](#page-14-0)

[Zusammen](#page-31-0)fassung

```
Werte unvergleichbarer Typen sind ungleich: ifcb<sup>oll</sup>s.
```
Bei den Anordnungsrelationen gibt es einen Fehler, wenn die Typen nicht zusammenpassen! *ifb*||*c*||*s* 

### Python-Interpreter

```
»> 42 == 'zweiundvierzig'
False
\gg 41 < '42'
Traceback (most recent call last): ...
TypeError: unorderable types: int() < str()
```
### <span id="page-7-0"></span>Logische Operatoren

- Es gibt die folgenden logischen Operatoren: **or**, **and**, **not** mit aufsteigender Operatorpräzedenz.
- Wie die Bitoperationen mit (False  $\leftrightarrow$  0, True  $\leftrightarrow$  1), d.h.
	- $\mathbb{R} \times$  < 10 or  $\mathbf{v} > 100$

hat den Wert True, wenn *x* kleiner als 10 ist oder wenn *y* größer als 100 ist.

 $\blacksquare$  1  $\leq$  x and x  $\leq$  10

hat den Wert True, wenn *x* zwischen 1 und 10 (inklusive) liegt.

- Alternative Schreibweise dafür:  $1 \leq x \leq 10$ .
- $\blacksquare$  not (x < y) ist True wenn *x* nicht kleiner als *y* ist.
- Logische Operatoren behandeln die Nullwerte None, 0, 0.0, 0j und '' wie False, alle anderen Werte wie True!
- Die Auswertung der logischen Operatoren wird beendet, wenn das Ergebnis klar ist. (Kurzschlussauswertung, short-cut evaluation)

[Bedingungen](#page-1-0)

Typ [bool](#page-2-0) [Vergleichsoperatio](#page-3-0)nen

Logische [Operatoren](#page-7-0)

[Bedingte An](#page-9-0)weisungen

[Anwendung](#page-14-0)

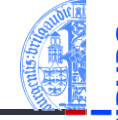

# Logische Operatoren in Aktion

### Python-Interpreter

```
\gg 1 < 5 < 10
True
\gg 5 < 1 or 'spam' < 'egg'
False
»> 'spam' or True
'spam'
»> '' or 'default'
'default'
»> 'good night' and 'ding ding ding'
'ding ding ding'
\gg 0 and 10 < 100
\Omega»> not 'spam' and (None or 0.0 or 10 < 100)
False
```
[Bedingungen](#page-1-0)

Typ [bool](#page-2-0) [Vergleichsoperatio](#page-3-0)nen

Logische [Operatoren](#page-7-0)

[Bedingte An](#page-9-0)weisungen

[Anwendung](#page-14-0)

# <span id="page-9-0"></span>2 [Bedingte Anweisungen](#page-9-0)

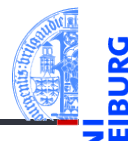

#### [Bedingungen](#page-1-0)

#### [Bedingte An](#page-9-0)weisungen

if[-Anweisung](#page-10-0)

if-else-[Anweisung](#page-11-0)

elif[-Anweisung](#page-12-0)

[Anwendung](#page-14-0)

- if[-Anweisung](#page-10-0)
- if-else[-Anweisung](#page-11-0)  $\mathcal{L}_{\mathcal{A}}$
- elif[-Anweisung](#page-12-0)

# <span id="page-10-0"></span>Bedingte Ausführung

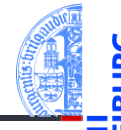

Die bedingte Anweisung (Konditional, **if**-Anweisung) ermöglicht es,  $\mathcal{L}_{\mathcal{A}}$ Anweisungen nur unter bestimmten Bedingungen auszuführen.

strictly positive.py

```
def strictly_positive(x):
   if x > 0:
      print(x, 'ist<sub>u</sub>strikt<sub>u</sub>positiv!')
✝ ✆
```
#### [Bedingungen](#page-1-0)

[Bedingte An](#page-9-0)weisungen

#### if[-Anweisung](#page-10-0)

if-else-[Anweisung](#page-11-0) elif[-Anweisung](#page-12-0)

[Anwendung](#page-14-0)

[Zusammen](#page-31-0)fassung

#### Python-Interpreter

```
»> strictly_positive(3)
3 ist strikt positiv
»> strictly_positive(0)
»>
```
<span id="page-11-0"></span>■ Die if-else-Anweisung ermöglicht es, durch eine Bedingung zwischen zwei Anweisungen auszuwählen.

ш Der **else**-Zweig wird ausgewertet, wenn die Bedingung nicht erfüllt ist.

✞ evenodd.py ☎

```
def evenodd ( x ):
    if x % 2 == 0:
       print(x, 'ist_{||}gerade')else :
       print (x, 'ist_ ungerade ')
def evenodd2 ( x ):
    if x % 2:
       print(x, 'ist_{\text{u}}ungerade')
    else :
       print(x, 'ist_{||}gerade')✝ ✆
```
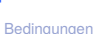

[Bedingte An](#page-9-0)weisungen

if[-Anweisung](#page-10-0)

if-else-[Anweisung](#page-11-0) elif[-Anweisung](#page-12-0)

[Anwendung](#page-14-0)

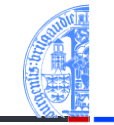

# <span id="page-12-0"></span>Verkettete bedingten Anweisungen

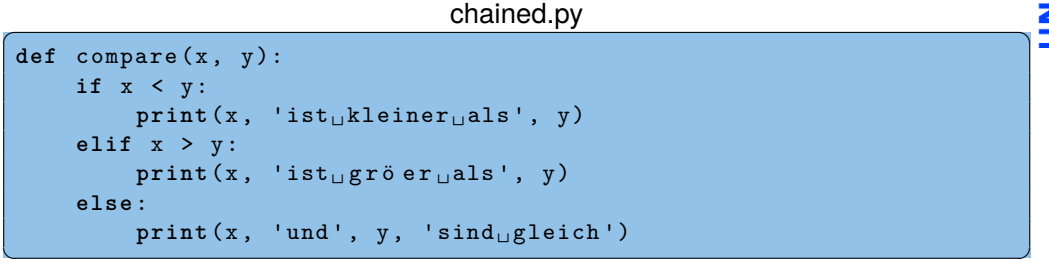

- $\mathbb{R}^2$ Eine verkettete bedingte Anweisung kann mehr als zwei Fälle behandeln.
- T. Die Bedingungen werden der Reihe nach ausgewertet. Der erste Block, dessen Bedingung erfüllt ist, wird ausgeführt.

### Python-Interpreter

- »> compare(3, 0)
- 3 ist gröer als 0

[Bedingungen](#page-1-0)

[Bedingte An](#page-9-0)weisungen

if[-Anweisung](#page-10-0)

if-else-**[Anweisung](#page-11-0)** 

elif[-Anweisung](#page-12-0)

[Anwendung](#page-14-0)

# Geschachtelte Konditionale

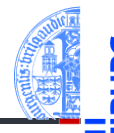

# [Bedingungen](#page-1-0)

[Bedingte An](#page-9-0)weisungen

if[-Anweisung](#page-10-0) if-else-

**[Anweisung](#page-11-0)** 

elif[-Anweisung](#page-12-0)

[Anwendung](#page-14-0)

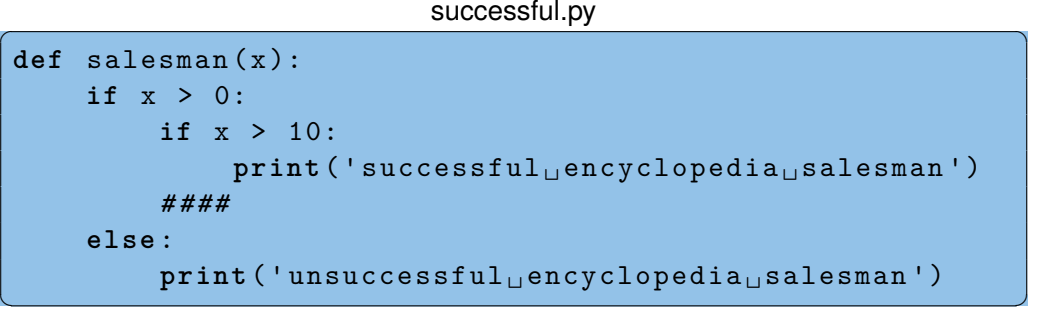

- Bedingte Anweisungen können geschachtelt werden.
- Durch die Einrückung ist immer klar, wozu die bedingte Anweisung gehört!

# <span id="page-14-0"></span>3 [Anwendung](#page-14-0)

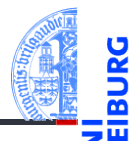

#### [Bedingungen](#page-1-0)

[Bedingte An](#page-9-0)weisungen

#### [Anwendung](#page-14-0)

[Auswerten eines](#page-15-0) Tests [Nachspiel:](#page-21-0) Verträge [Freizeitpark](#page-23-0)

- $\mathbf{m}$ [Auswerten eines Tests](#page-15-0)
- [Nachspiel: Verträge](#page-21-0)  $\mathcal{L}_{\mathcal{A}}$
- [Freizeitpark](#page-23-0)  $\overline{\phantom{a}}$

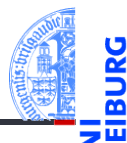

[Bedingungen](#page-1-0)

[Bedingte An](#page-9-0)weisungen

[Anwendung](#page-14-0)

[Auswerten eines](#page-15-0) Tests

[Nachspiel:](#page-21-0) Verträge [Freizeitpark](#page-23-0)

[Zusammen](#page-31-0)fassung

### <span id="page-15-0"></span>**Anwendung — Auswerten eines Tests**

# Anwendung — Auswerten eines Tests

### Bestanden oder nicht?

In einem Test kann eine maximale Punktzahl erreicht werden. Ein gewisser Prozentsatz an Punkten ist notwendig um den Test zu bestehen.

#### Aufgabe

Entwickle eine Funktion, die die Eingaben

- maximale Punktzahl,
- Prozentsatz zum Bestehen und
- tatsächlich erreichte Punktzahl **COL**

nimmt und als Ergebnis entweder 'pass' oder 'fail' liefert.

[Bedingungen](#page-1-0)

[Bedingte An](#page-9-0)weisungen

[Anwendung](#page-14-0)

[Auswerten eines](#page-15-0) **Tests** 

Nachspiel Verträge [Freizeitpark](#page-23-0)

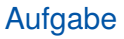

Entwickle eine Funktion test\_result, die die Eingaben

- max\_points: **int** maximale Punktzahl,
- percentage: int Prozentsatz zum Bestehen und
- points: **int** tatsächlich erreichte Punktzahl

nimmt und als Ergebnis entweder 'pass' oder 'fail' (vom Typ **str**) liefert.

- Bezeichner für Funktion und Parameter festlegen
- Typen der Parameter angeben
- Typ des Rückgabewertes angeben

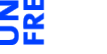

[Bedingte An](#page-9-0)weisungen [Anwendung](#page-14-0)

[Bedingungen](#page-1-0)

[Auswerten eines](#page-15-0) **Tests** 

Nachspiel Verträge [Freizeitpark](#page-23-0)

# Schritt 2: Funktionsgerüst

```
def test_result (
          max_points : int ,
          percentage : int ,
          points : int ) -> str :
     # fill in
     return
\left( \begin{array}{cc} 0 & \cdots & \cdots & \cdots \end{array} \right)
```
- Funktionsgerüst aufschreiben.
- Wenn klar ist, dass eine Zeile fortgesetzt werden muss (hier: innerhalb einer Parameterliste), wird das durch zusätzliche Einrückung gekennzeichnet.
- Typen werden durch Typannotationen ": **int**" für Parameter bzw. "-> str" für das Ergebnis angegeben (ab Python 3.6).

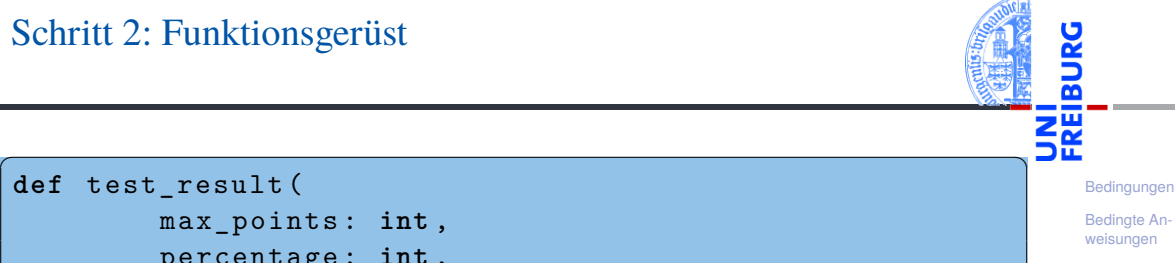

[Anwendung](#page-14-0)

[Auswerten eines](#page-15-0) **Tests** [Nachspiel:](#page-21-0)

Verträge [Freizeitpark](#page-23-0)

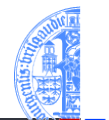

[Bedingungen](#page-1-0)

[Bedingte An](#page-9-0)weisungen

[Anwendung](#page-14-0)

[Auswerten eines](#page-15-0) **Tests** [Nachspiel:](#page-21-0)

Verträge [Freizeitpark](#page-23-0)

[Zusammen](#page-31-0)fassung

- assert (test result  $(100, 50, 50)$  == 'pass') assert (test result  $(100, 50, 30)$  == 'fail') assert (test result  $(100, 50, 70)$  == 'pass')
	- Sinnvolle Beispiele erarbeiten
		- Eingaben so wählen, dass alle mögliche Ergebnisse erreicht werden.
		- Randfälle bedenken (z.B. points == max points, points == 0, percentage ==  $0$ , percentage ==  $100$ , ...)

✞ ☎

- Ergebnisse der Beispiele von Hand ausrechnen!
- Die Funktion assert prüft, ob das Ergebnis wahr ist und gibt sonst eine Fehlermeldung. Kann unter der Definition im Programm bleiben.
- Die Beispiele dienen später als Tests, dass der Code zumindest für die Beispiele funktioniert.

# Schritt 4: Funktionsrumpf ausfüllen

max\_points : **int** , percentage : **int** , points : **int** ) -> **str** :

**return** 'pass '

**return** 'fail '

**def** test\_result (

**if** passed :

**else** :

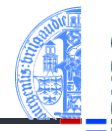

[Bedingungen](#page-1-0) [Bedingte An](#page-9-0)weisungen

```
Anwendung
```

```
Auswerten eines
Tests
```

```
Nachspiel:
Verträge
Freizeitpark
```
[Zusammen](#page-31-0)fassung

✝ ✆

 $\epsilon$   $\sim$   $\epsilon$   $\sim$   $\epsilon$   $\sim$ 

passed = (points  $>=$  max points \* percentage / 100)

# <span id="page-21-0"></span>Nachspiel: Verträge

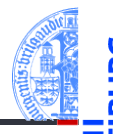

[Bedingungen](#page-1-0)

[Bedingte An](#page-9-0)weisungen

[Anwendung](#page-14-0)

[Auswerten eines](#page-15-0) Tests

[Nachspiel:](#page-21-0) Verträge

[Freizeitpark](#page-23-0)

[Zusammen](#page-31-0)fassung

#### Fertig?  $\overline{\phantom{a}}$

#### n. Was ist, wenn

- max\_points < 0?
- percentage < 0?
- percentage > 100?
- points < 0?
- points > max\_points?
- Wollen wir diese Fälle zulassen?

## Zwei Alternativen

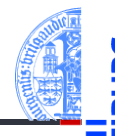

[Bedingungen](#page-1-0)

[Bedingte An](#page-9-0)weisungen

[Anwendung](#page-14-0)

[Auswerten eines](#page-15-0) Tests

[Nachspiel:](#page-21-0) Verträge [Freizeitpark](#page-23-0)

[Zusammen](#page-31-0)fassung

### Defensives Programmieren

Fange alle unerwünschten Fälle im Code ab und erzeuge eine Fehlermeldung.

### Design by Contract

- Spezifiziere die Funktion durch einen Vertrag und programmiere unter der Annahme, dass nur die zulässigen Fälle auftreten (wie im Codebeispiel).
- $max$  points  $>= 0$
- $0 \leq$  percentage  $\leq$  100
- $0 \leq$  points  $\leq$  max\_points

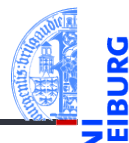

[Bedingungen](#page-1-0)

[Bedingte An](#page-9-0)weisungen

[Anwendung](#page-14-0)

[Auswerten eines](#page-15-0) Tests [Nachspiel:](#page-21-0)

Verträge [Freizeitpark](#page-23-0)

[Zusammen](#page-31-0)fassung

# <span id="page-23-0"></span>**Anwendung — Freizeitpark**

# Anwendung — Freizeitpark

#### Mitfahren oder nicht?

In einem Freizeitpark gibt es verschiedene Attraktionen, die mit Alters- und Größenbeschränkungen belegt sind.

### Beispiel

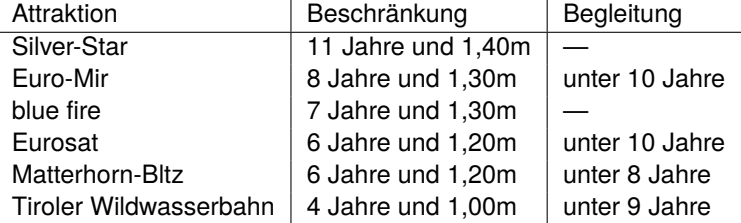

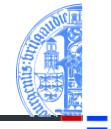

[Bedingungen](#page-1-0)

[Bedingte An](#page-9-0)weisungen

[Anwendung](#page-14-0)

[Auswerten eines](#page-15-0) Tests [Nachspiel:](#page-21-0)

Verträge [Freizeitpark](#page-23-0)

### Anwendung — Freizeitpark

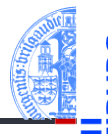

[Bedingungen](#page-1-0)

[Bedingte An](#page-9-0)weisungen

#### [Anwendung](#page-14-0)

[Auswerten eines](#page-15-0) Tests Nachspiel Verträge

[Freizeitpark](#page-23-0)

[Zusammen](#page-31-0)fassung

#### Aufgabe

Entwickle eine Funktion zur Einlasskontrolle bei Euro-Mir, die als Eingaben

- das Alter,
- die Größe und **COL**
- ob ein erwachsener Begleiter dabei ist

nimmt und als Ergebnis entweder True oder False liefert.

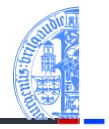

#### [Bedingungen](#page-1-0)

[Bedingte An](#page-9-0)weisungen

#### [Anwendung](#page-14-0)

[Auswerten eines](#page-15-0) Tests Nachspiel Verträge

[Freizeitpark](#page-23-0)

[Zusammen](#page-31-0)fassung

### Aufgabe

Entwickle eine Funktion enter\_euro\_mir zur Einlasskontrolle bei Euro-Mir, die als Eingaben

- age: **int** das Alter (in Jahren),
- height: **int** die GröSSe (in cm) und
- accompanied: bool ob ein erwachsener Begleiter dabei ist

nimmt und als Ergebnis entweder True oder False -> **bool** liefert.

Festlegen von Einheiten für die Eingaben!

## Schritt 2: Funktionsgerüst

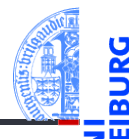

[Bedingungen](#page-1-0)

[Bedingte An](#page-9-0)weisungen

```
Anwendung
```
[Auswerten eines](#page-15-0) Tests [Nachspiel:](#page-21-0) Verträge

[Freizeitpark](#page-23-0)

[Zusammen](#page-31-0)fassung

```
✞ ☎
def enter_euro_mir (
      age : int ,
     height : int ,
     accompanied : bool
      ) -> bool :
   # fill in
   return
```
# Schritt 3: Beispiele

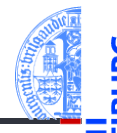

[Bedingungen](#page-1-0)

[Bedingte An](#page-9-0)weisungen

```
Anwendung
```

```
Auswerten eines
Tests
Nachspiel:
Verträge
```
[Freizeitpark](#page-23-0)

```
Zusammen-
fassung
```
 $\epsilon$   $\sim$   $\epsilon$   $\sim$  assert ( enter\_euro\_mir (4 , 101 , 'Mama ') == False ) assert ( enter\_euro\_mir (8 , 125 , 'Papa ') == False ) assert ( enter\_euro\_mir (7 , 130 , 'Oma ') == False ) assert (enter euro mir (9, 135, 'Opa ')) assert (enter euro mir  $(10, 135, '')$ )

# Schritt 4: Funktionsrumpf ausfüllen

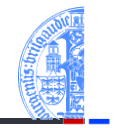

```
✞ ☎
def enter_euro_mir (
       age : int ,
       height : int ,
       accompanied : bool
       ) -> bool :
   age ok = age >= 8
   height_ok = height > = 130admitted = (age_ok)and height_ok
       and ( age >= 10 or accompanied ))
   return admitted
```
[Bedingungen](#page-1-0)

[Bedingte An](#page-9-0)weisungen

[Anwendung](#page-14-0)

[Auswerten eines](#page-15-0) Tests [Nachspiel:](#page-21-0) Verträge

[Freizeitpark](#page-23-0)

[Zusammen](#page-31-0)fassung

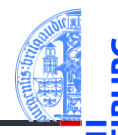

[Bedingungen](#page-1-0)

[Bedingte An](#page-9-0)weisungen

#### [Anwendung](#page-14-0)

[Auswerten eines](#page-15-0) Tests Nachspiel Verträge

[Freizeitpark](#page-23-0)

- Entwickle eine enter Funktion, die die Bedingungen aus den globalen Variablen min\_age, min\_height und min\_age\_alone berechnet.
- Ändere die Funktion, so dass sie bei einer Zurückweisung den Grund angibt. Zum Beispiel 'Du␣bist␣zu␣klein.', 'Du␣bist␣zu␣jung.' usw.

# <span id="page-31-0"></span>4 [Zusammenfassung](#page-31-0)

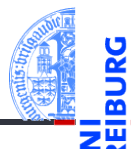

[Bedingungen](#page-1-0)

[Bedingte An](#page-9-0)weisungen

[Anwendung](#page-14-0)

### Zusammenfassung

- **bool** ist ein Typ, dessen einzige Werte True und False sind.
- Vergleiche, wie z.B. == oder <, liefern Boolesche Werte.
- Boolesche Werte werden bei Bedarf nach int konvertiert, wobei True  $\mapsto$  1 und False  $\mapsto$  0 gilt.
- Logische Operationen interpretieren Nullwerte als False, alle anderen Werte als True.
- Bedingte Anweisungen (**if**-(**elif**)-**else**) erlauben die Auswahl zwischen alternativen Anweisungen.
- Defensives Programmieren vs Programmierung mit Verträgen
- Checkliste zum Entwurf von Funktionen: Bezeichner und Datentypen, Funktionsgerüst, Beispiele, Funktionsrumpf

[Bedingungen](#page-1-0)

[Bedingte An](#page-9-0)weisungen

[Anwendung](#page-14-0)

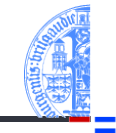